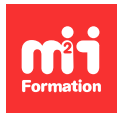

**Développez vos talents Certifiez vos compétences**

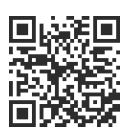

#### **Data Visualisation**

# **Data Visualisation - Rendre visible l'invisible**

2 jours (14h00) | 9 4,6/5 | COMV-DATV | Évaluation qualitative de fin de stage | Formation délivrée en présentiel ou distanciel

Formations Digital & Multimédia › Data et analyses : mesurez, présentez, optimisez l'efficacité de vos données digitales › Data Visualisation

Contenu mis à jour le 13/10/2023. Document téléchargé le 27/07/2024.

## **Objectifs de formation**

A l'issue de cette formation, vous serez capable de :

- Analyser, trier, traiter des données brutes pour les présenter sous forme de graphiques, de cartes ou d'organigrammes attrayants
- Simplifier la lisibilité et accroître la compréhension.

## **Modalités, méthodes et moyens pédagogiques**

Formation délivrée en présentiel ou distanciel\* (blended-learning, e-learning, classe virtuelle, présentiel à distance).

Le formateur alterne entre méthode\*\* démonstrative, interrogative et active (via des travaux pratiques et/ou des mises en situation).

Variables suivant les formations, les moyens pédagogiques mis en oeuvre sont :

- Ordinateurs Mac ou PC (sauf pour certains cours de l'offre Management), connexion internet fibre, tableau blanc ou paperboard, vidéoprojecteur ou écran tactile interactif (pour le distanciel)
- Environnements de formation installés sur les postes de travail ou en ligne
- Supports de cours et exercices

En cas de formation intra sur site externe à M2i, le client s'assure et s'engage également à avoir toutes les ressources matérielles pédagogiques nécessaires (équipements informatiques...) au bon déroulement de l'action de formation visée conformément aux prérequis indiqués dans le programme de formation communiqué.

\* nous consulter pour la faisabilité en distanciel

\*\* ratio variable selon le cours suivi

## **Prérequis**

Avoir une pratique courante de la navigation Web.

## **Public concerné**

Graphistes, infographistes et/ou toute personne devant réaliser des graphiques clairs, précis, concis, à partir de tableaux de données.

## **Cette formation :**

- Est animée par un consultant-formateur dont les compétences techniques, professionnelles et pédagogiques ont été validées par des diplômes et/ou testées et approuvées par l'éditeur et/ou par M2i Formation
- Bénéficie d'un suivi de son exécution par une feuille de présence émargée par demi-journée par les stagiaires et le formateur.

## **Programme**

## **Jour 1**

#### **Domaine d'application**

- A quoi sert la Data Visualisation ?
- Application dans les domaines suivants :
	- L'information
	- La communication
	- La stratégie d'entreprise
	- La recherche

#### **Les meilleures pratiques**

– Des exemples de tentatives réussies (et moins réussies) de la conception de l'information

#### **Taxonomie en infographie**

- Introduire les différents visuels dans le monde éditorial :
	- Qui ?
	- Quoi ?
	- Comment ?

#### **Etapes de production**

- De la conception à la réalisation
- Du traitement des données à la visualisation finalisée
- Passage en revue des étapes et méthodologie de production

## **Jour 2**

#### **Traitement des données**

- Exploiter les ressources Open Data disponibles
- Dénicher des jeux de données :
	- CSV
	- $-$  ISON...
- Nettoyer, organiser, exporter les données
- Les outils de Data Visualisation
- Microsoft Power BI Desktop
- Google Data Studio

#### **Eviter les écueils**

– Conseils pour éviter les pièges les plus courants dans la conception de l'information

#### **Workshop**

- Trucs et astuces pour un flux de travail efficace
	- Google Spreadsheet et Microsoft Excel
	- RAWGraphs
	- Datawrapper
	- Infogram
	- Illustrator / Photoshop
	- D3.js / Observable

#### *Exemple de travaux pratiques (à titre indicatif)*

– Rédaction d'un cahier des charges pour monter un tableau de bord selon les besoins de l'entreprise du stagiaire ou exemple fourni par le formateur

Le contenu de ce programme peut faire l'objet d'adaptation selon les niveaux, prérequis et besoins des apprenants.

## **Modalités d'évaluation des acquis**

- En cours de formation, par des productions
- Et, en fin de formation, par un questionnaire d'auto-évaluation

## **Accessibilité de la formation**

Le groupe M2i s'engage pour faciliter l'accessibilité de ses formations. Les détails de l'accueil des personnes en situation de handicap sont consultables sur la page [Accueil et Handicap.](https://www.m2iformation.fr/accueil-et-handicap/)

## **Modalités et délais d'accès à la formation**

Les formations M2i sont disponibles selon les modalités proposées sur la page programme. Les inscriptions sont possibles jusqu'à 48 heures ouvrées avant le début de la formation. Dans le cas d'une formation financée par le CPF, ce délai est porté à 11 jours ouvrés.